COMFRAME Robert C. Cain, MVP

**CØMFRAME** 

precision software innovation

# **Introduction to Data Warehousing / Business Intelligence**

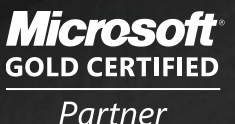

**Data Management Solutions Information Worker Solutions Business Intelligence Custom Development Solutions** 

BIRMINGHAM . NASHVILLE . BEIJING

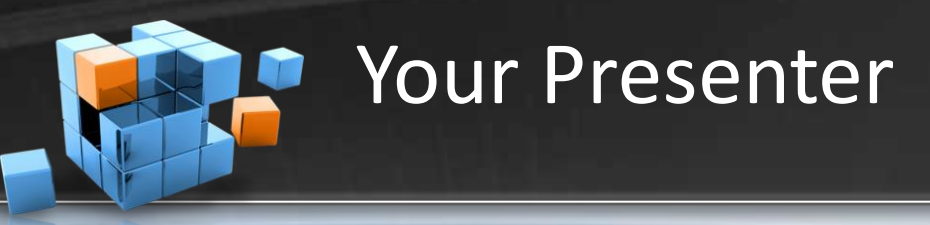

- Robert C. Cain
- Senior BI Architect COMFRAME
	- Offices in Birmingham, Nashville & Beijing
	- Microsoft Partner, 1 of 37 Nationally Managed
	- Systems Integrator
	- App Dev, SharePoint, BI, EPM
- 5 years BI at Nuclear Power Co.
- 10 years as a consultant in the B'ham Market
- Wide range of .Net applications, ASP & Win
- **SQL Server Data Warehouse**
- [http://arcanecode.com](http://arcanecode.com/)
- <http://twitter.com/arcanecode>

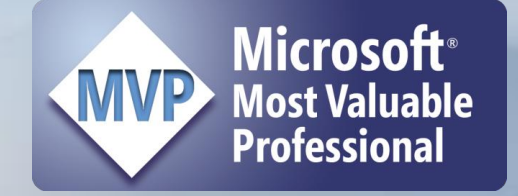

CØMFRAM

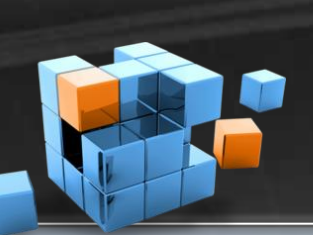

# Why learn about Data Warehousing?

CØMFRAM precision software innovation

### • DBA

- Implement new Data Warehouse project
- Install and configure BI tools (SSIS, SSRS, SSAS)
- DB Designer / Developer
	- Design and script a DW
	- DW significantly different from traditional database designs.
- Software Developer
	- Interact with warehouses for additional data or reports
	- Data mining results into your applications

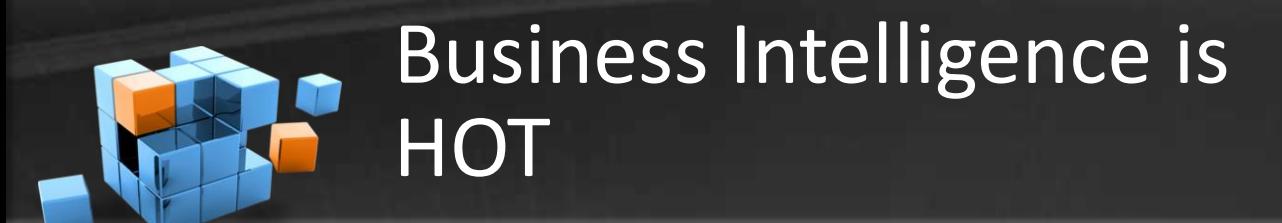

**COMFRAME** precision software innovation

- According to [Computerworld](http://www.computerworld.com/action/article.do?command=viewArticleBasic&taxonomyName=Management&articleId=330106&taxonomyId=14&pageNumber=2), BI is the 5<sup>th</sup> hottest IT Skill for 2009
- Dice.com over 2,800 job openings

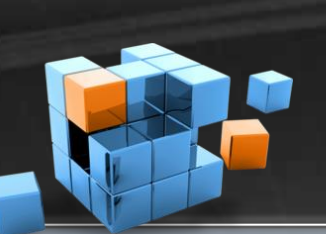

What is a Data Warehouse

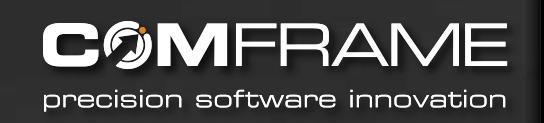

- A giant storehouse for your data
- ALL of your data
- Aggregation of data from multiple systems

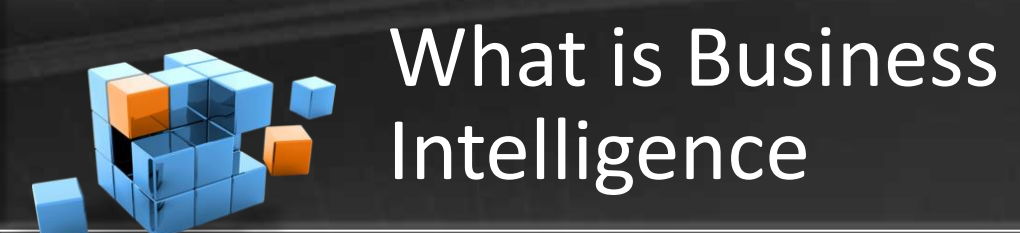

CØMFRAM precision software innovation

- Leveraging data you already have to convert knowledge into informed actions
- Providing ways to measure the health of your business
- Examining the data in your warehouse to look for three main areas of interest.
- Aggregations
- **Trends**
- Corrolations (Data Mining)

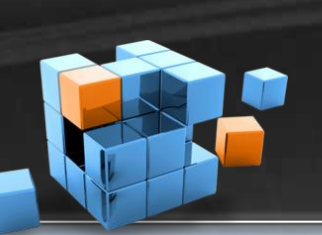

# Why Have a Data Warehouse?

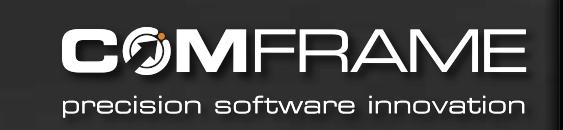

- Combine data from multiple systems and resolve inconsistencies between those systems
- Make reporting easier
- Reduce the load on production systems
- Provide for long term storage of data
- Provide consistency among system transitions

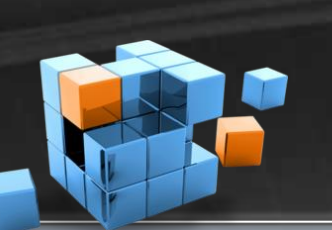

Some More Reasons for a Data Warehouse

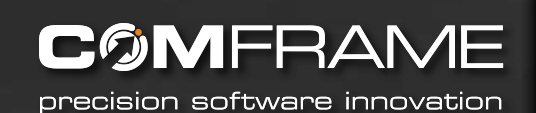

- Make the data available for analysis
- Ability to apply advanced data mining tools
- To extract further value from the data you already own Business Intelligence

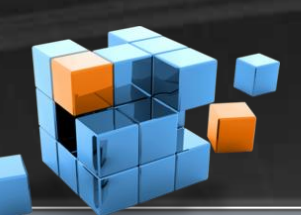

What's wrong with reporting from a Transactional System?

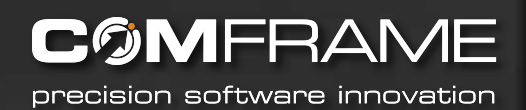

- OLTP On Line Transaction Processing
- Designed for working with single record at a time.
- Data is highly "normalized", i.e. duplicate values have been removed.
- Getting all data for a record can involve many table joins
- Can be quite confusing for 'ad-hoc' reporting
- Can also be slow, having an impact on the OLTP system

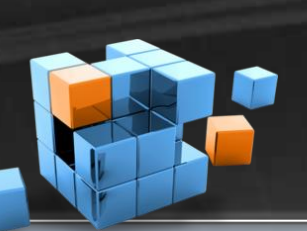

# What's different about a Data Warehouse?

COMFRAN precision software innovation

- Data Warehouses typically use a design called OLAP
- On-Line Analytical Processing
- Data is de-normalized into structures easier to work with.
- Number of tables are reduced, reducing number of joins and increasing simplicity
- Often a Star Schema or Snowflake Schema

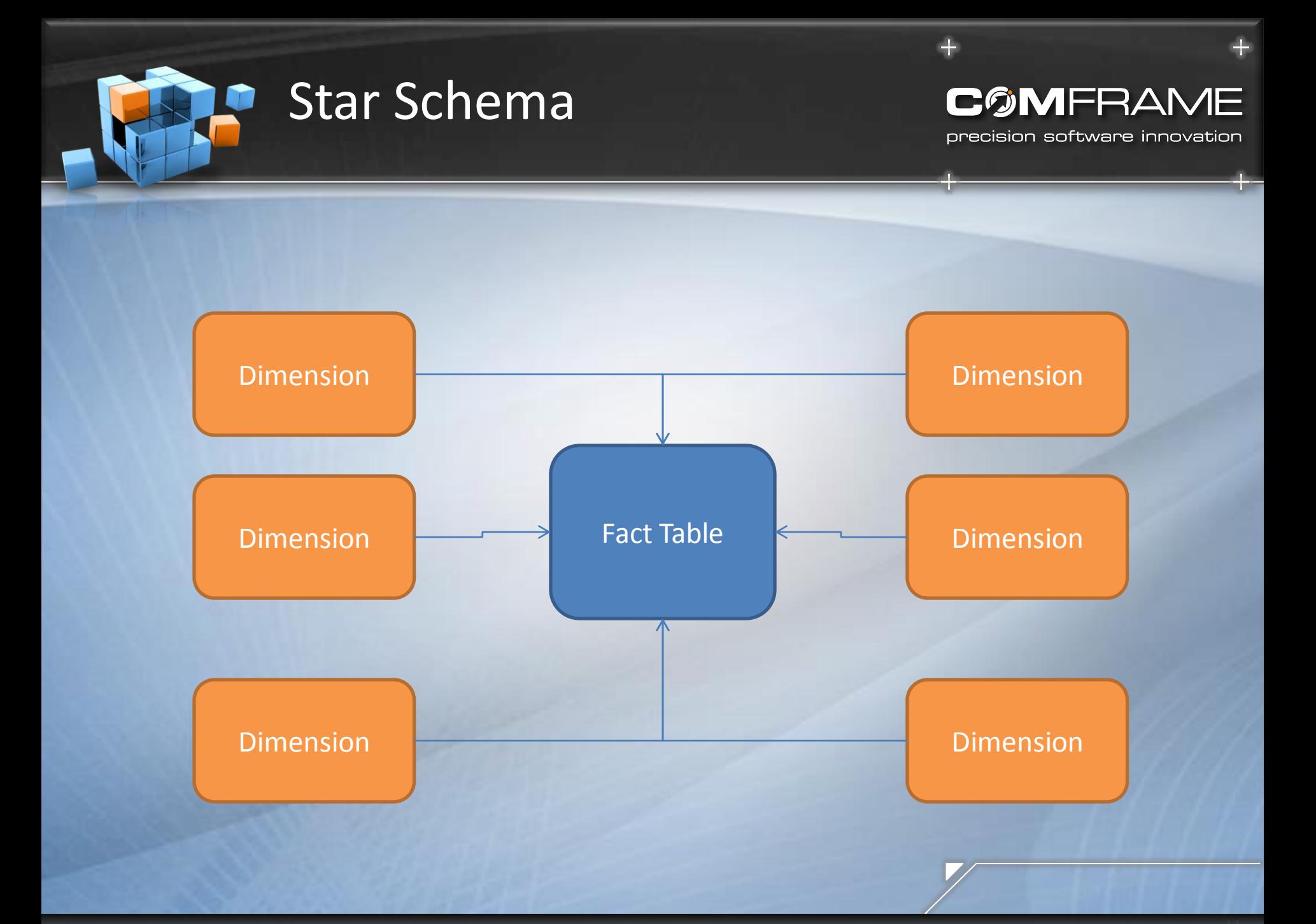

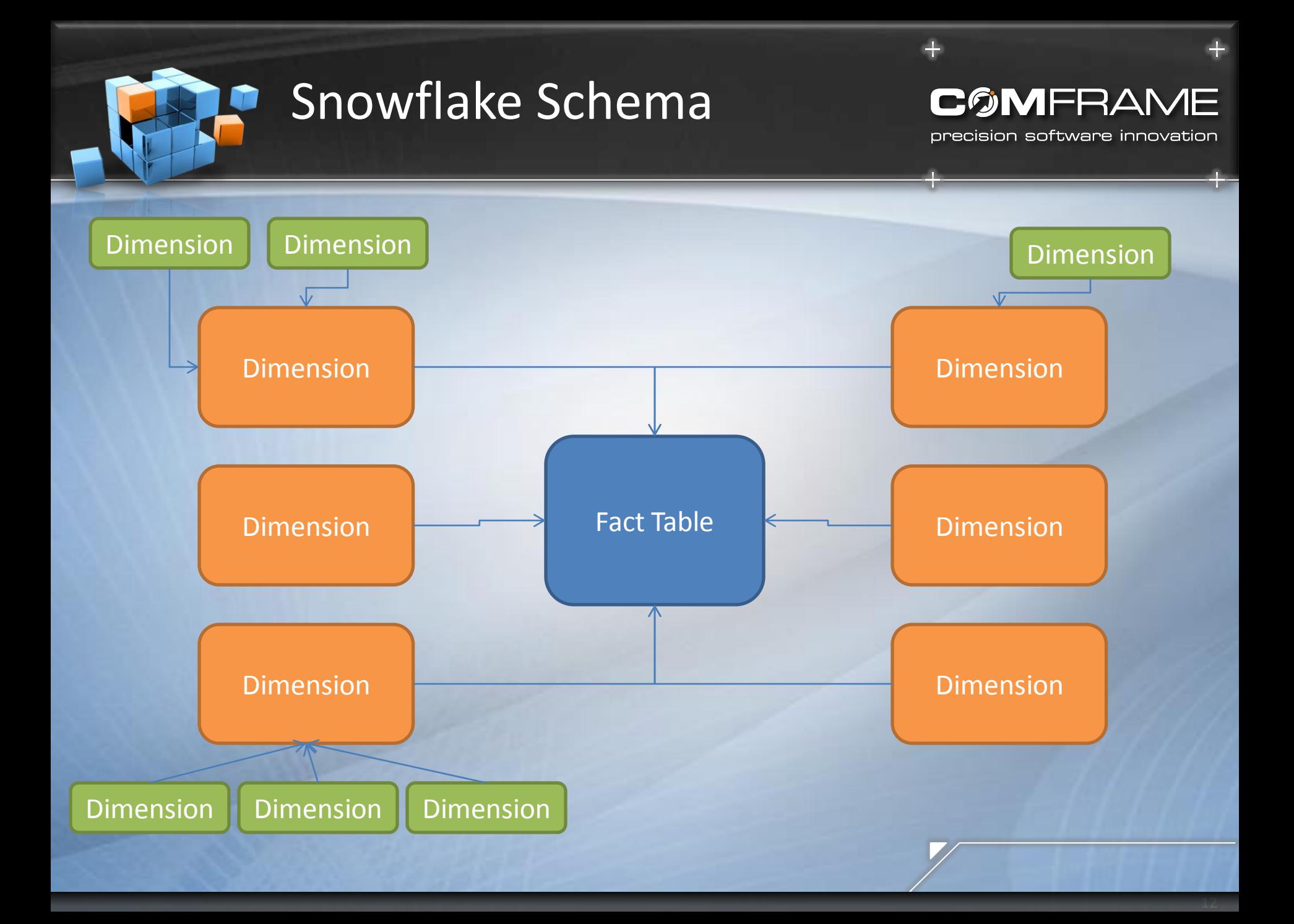

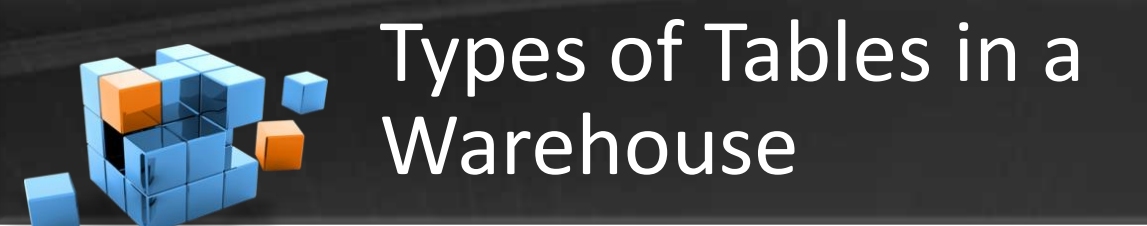

**C©MFRAM** precision software innovation

- **Facts**
- **Dimensions**
- Both require the concept of Surrogate Keys
- A new key, typically some type of INT, that is used in place of any other key as the Primary Key

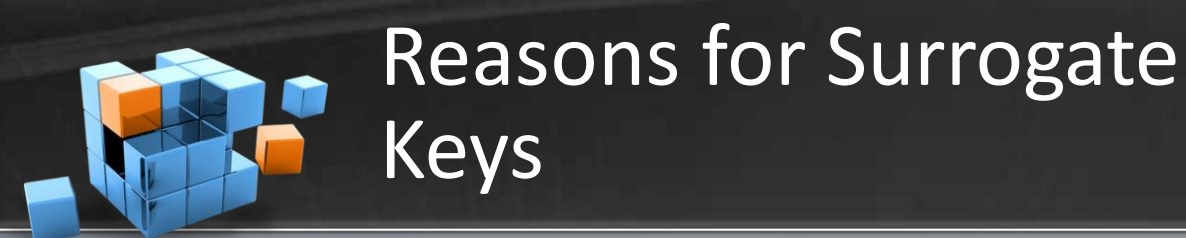

CØMFRAM precision software innovation

- Preserve data in case of source system change
- Combine data from multiple sources into a single table
- Source System keys can be multi-column and complex, slowing response time
- Often the key is not needed for many data warehousing functions such as aggregations

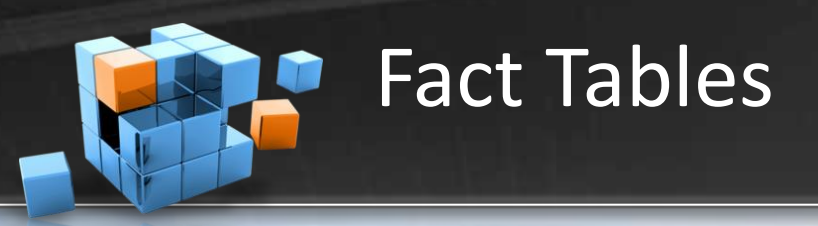

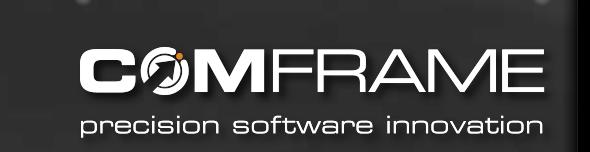

- A Fact marks an event, a discrete happening in time
- Facts join dimensions, "who" did an action (SoldBy, SoldTo) to the "what", what object was acted upon (Product).
- Facts also hold numeric measures to quantify the fact: Quantity, SaleAmt, SaleDate

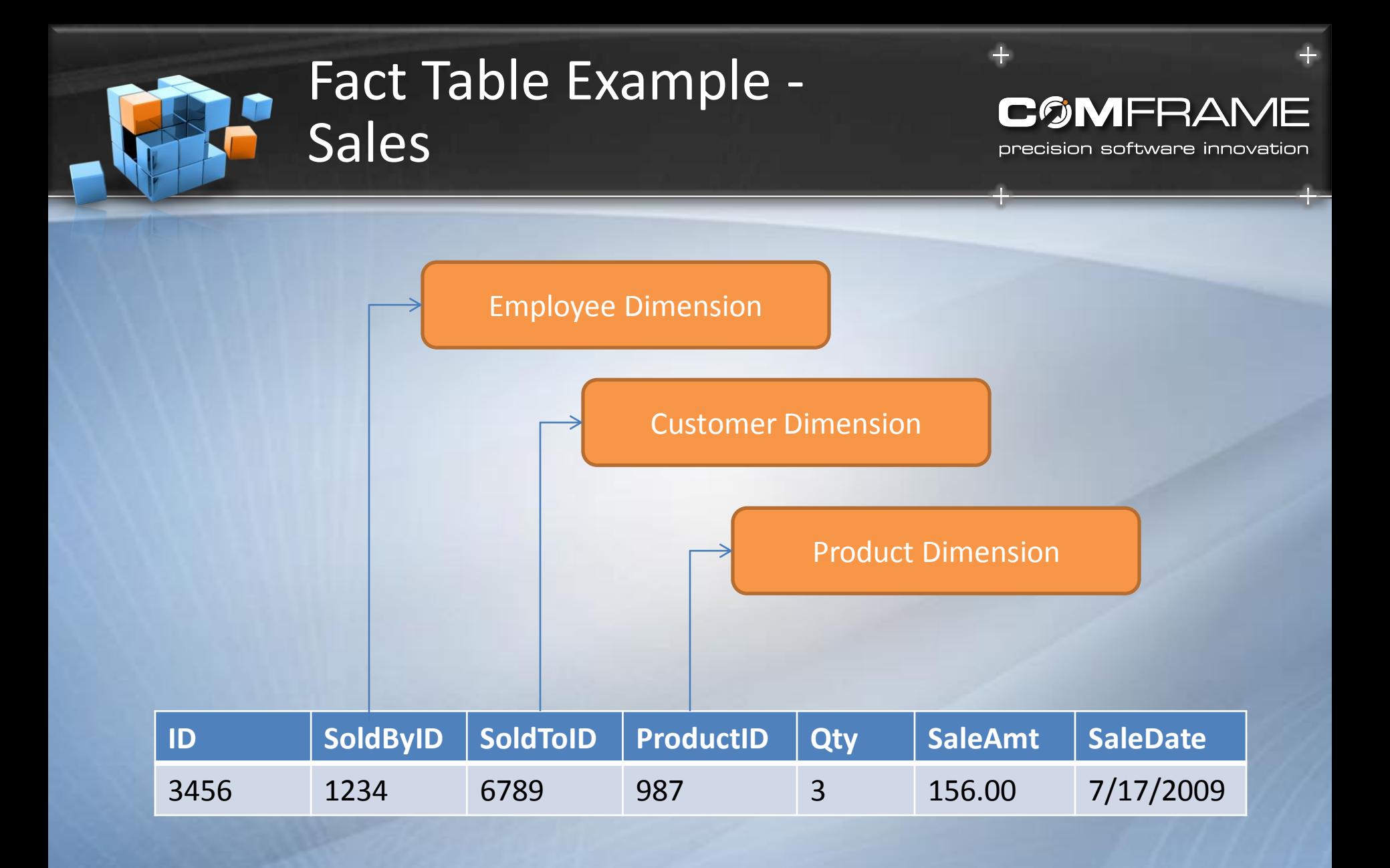

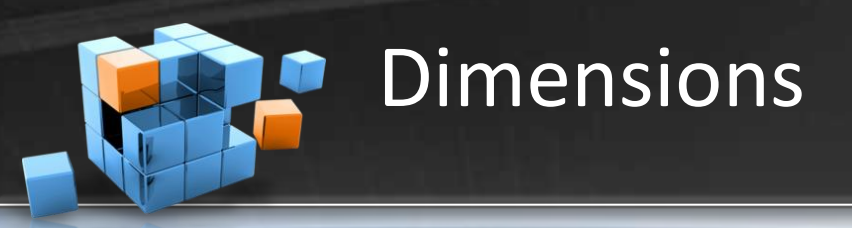

**CØMFRAM** precision software innovation

- Dimensions hold the values that describe facts
- "Look Up Values"
- Some examples: Time, Geography, Employees, Products, Customers
- When a Dimension can change over time, it's known as a Slowly Changing Dimension
- Many types of Dimensions

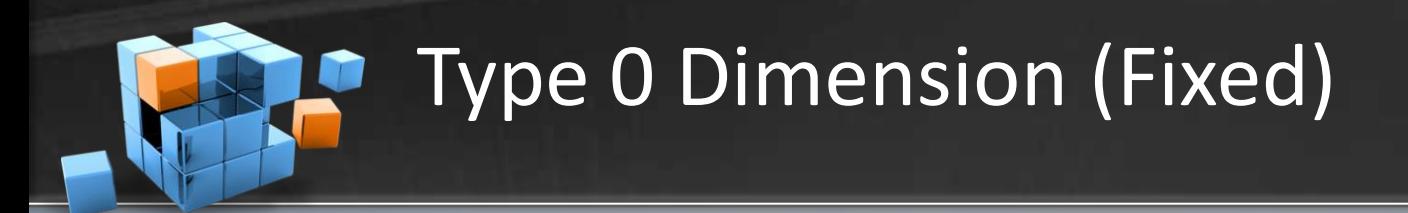

- Type 0 Dimensions are also called Fixed
- For data that will not change. Ever.
- Best used for static data like colors, sizes, etc.

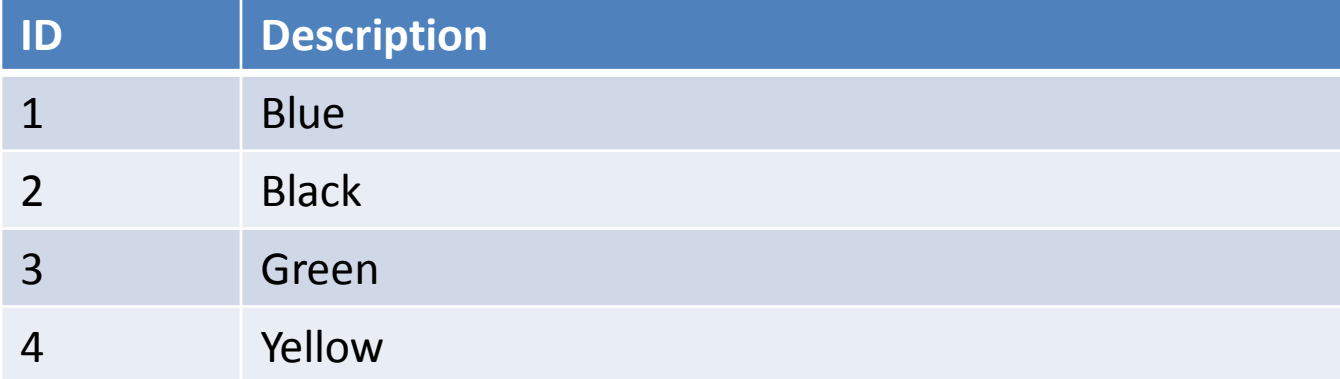

**CØMFRAM** 

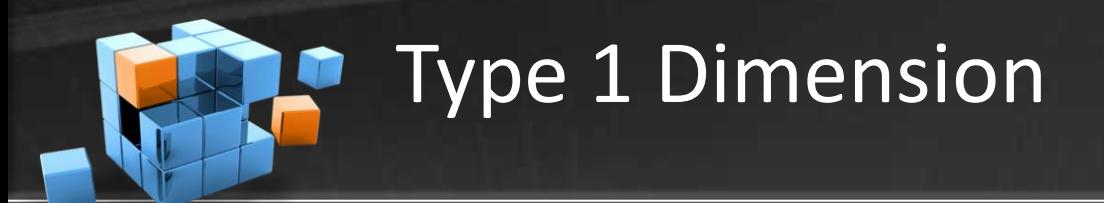

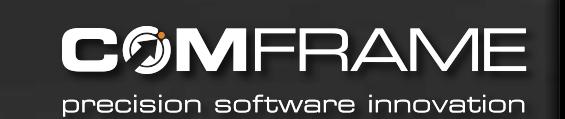

• When a dimensions value is updated, the old one is simply overwritten

#### Original Value

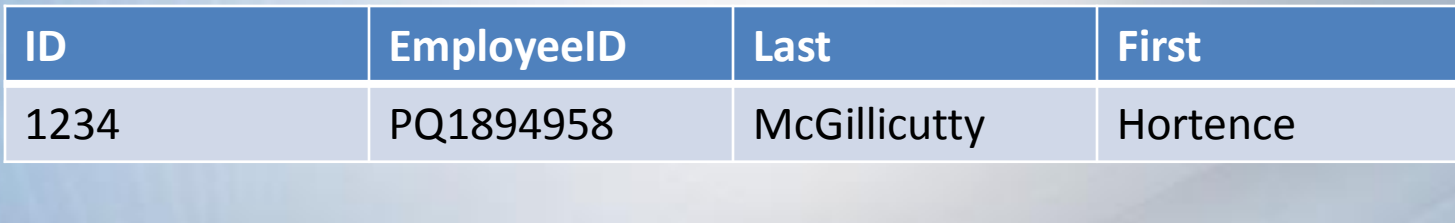

#### New Value

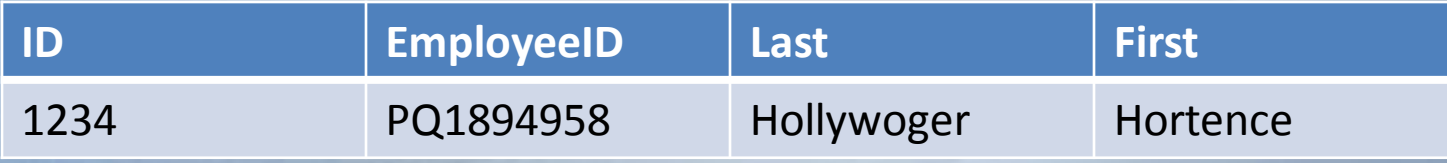

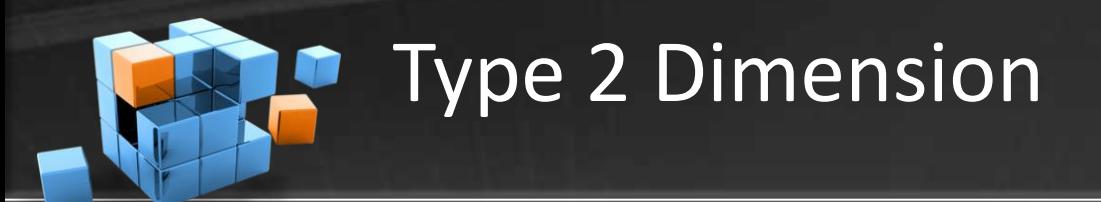

- **COMFRAME** precision software innovation
- When a dimension is changed, a new record is inserted and old one dated

#### Original Value

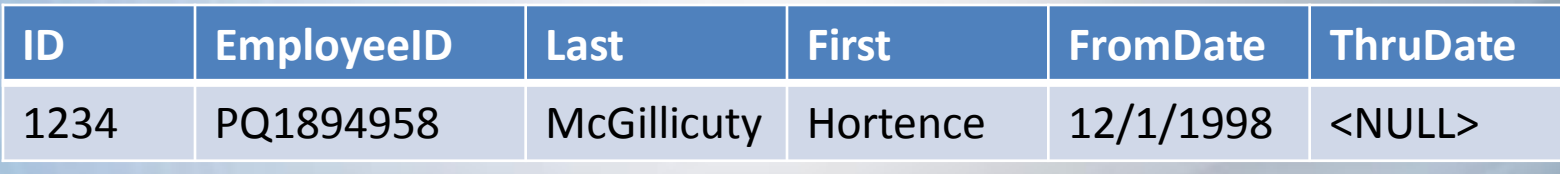

#### New Value

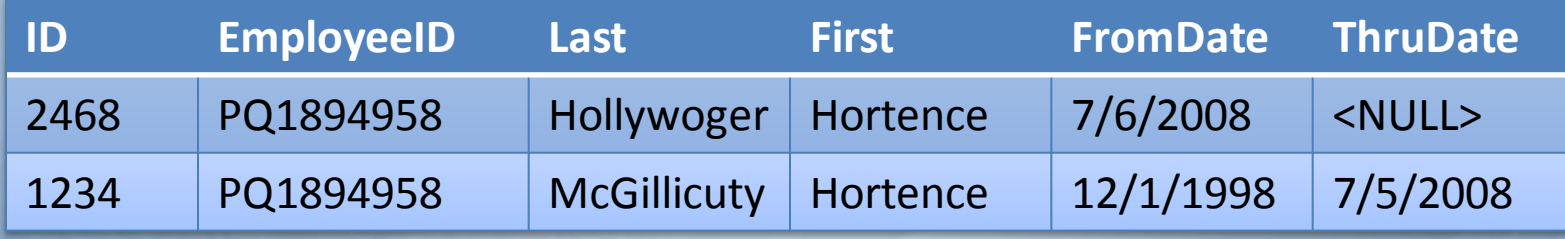

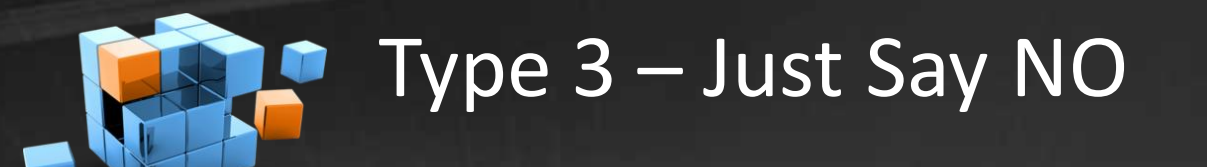

**COMFRAME** precision software innovation

**3**

• When a dimensions value is updated, a new column is added

#### Original Value

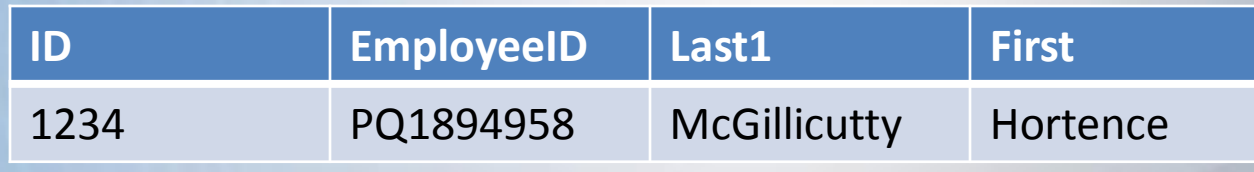

#### New Value

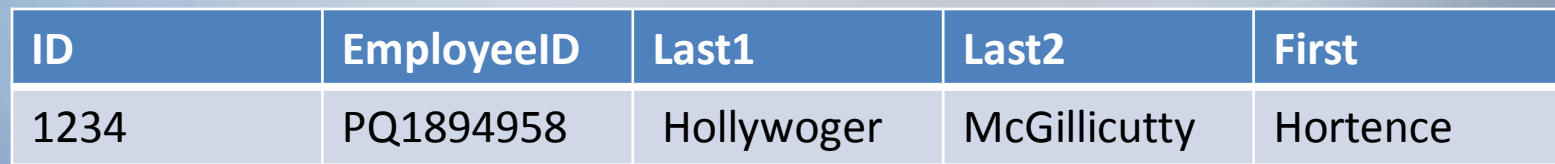

• Almost never used

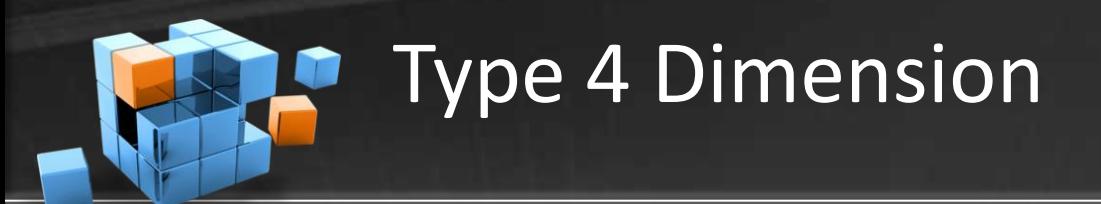

When a dimension is changed, a old record is copied to history table and current one updated

### Original Value in DimEmployee

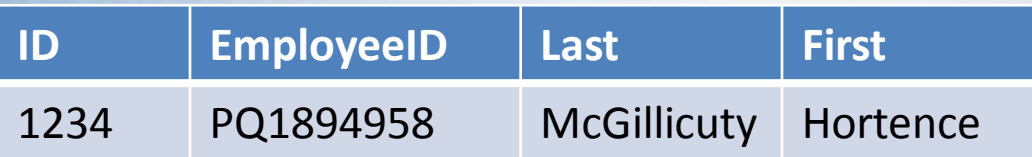

### New Value in DimEmployee

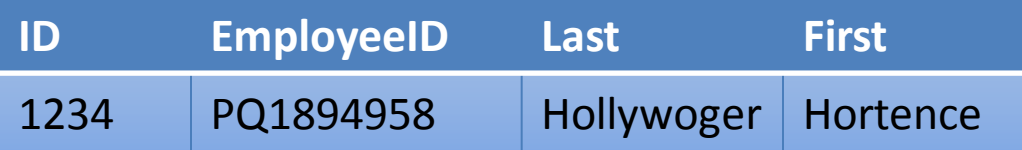

### New Value in DimEmployee\_History

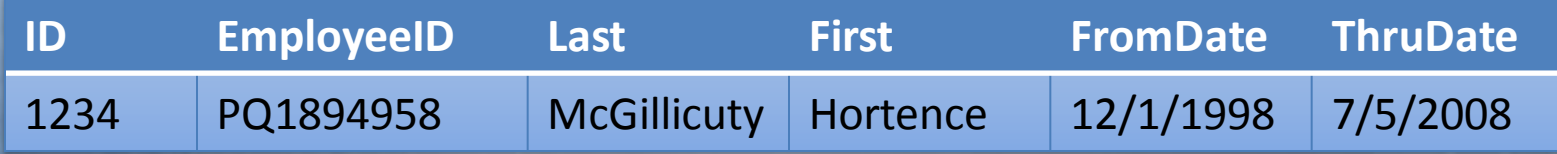

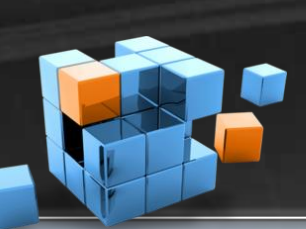

Type 4 Dimension (Another Way)

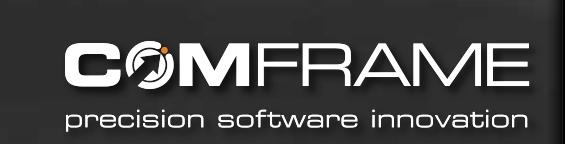

When a dimension is changed, old record is updated in history table, current one copied in

### New Value in DimEmployee

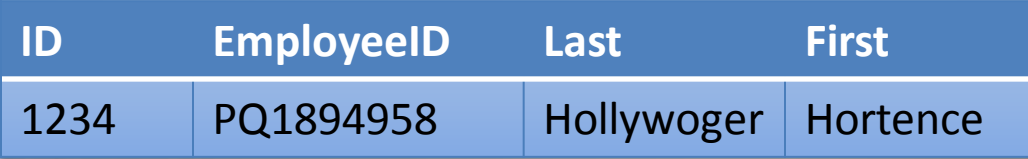

### New Value in DimEmployee\_History

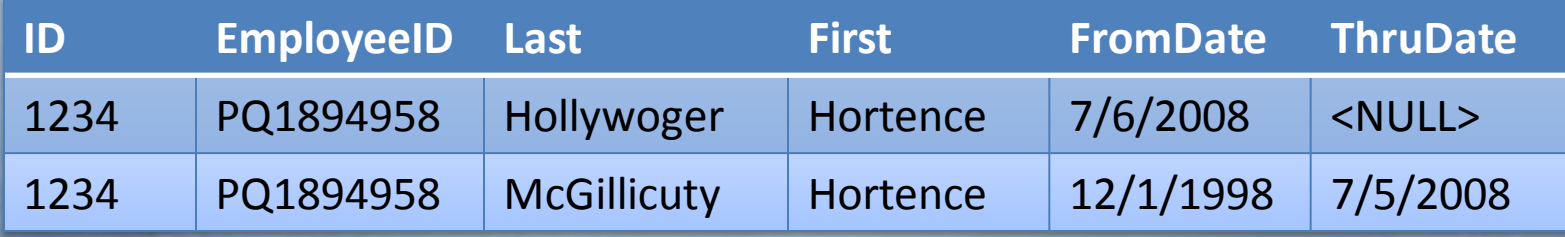

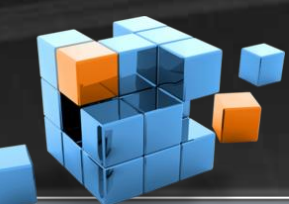

# Conformed Dimensions

**COMFRAME** precision software innovation

- When pulling in data from multiple systems, you often have to reconcile different primary keys.
- This process is known as conforming your dimensions.

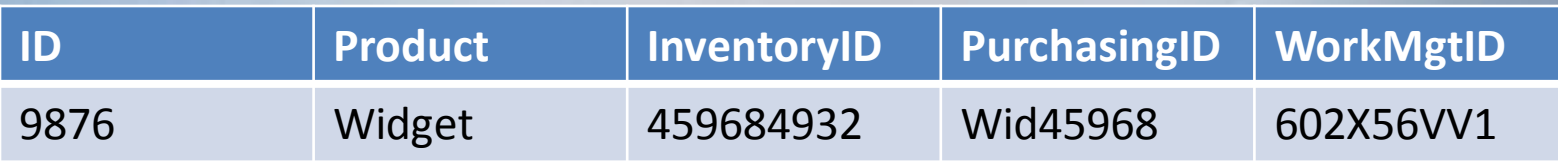

# Dimensions in a Star Schema

**COMFRAME** 

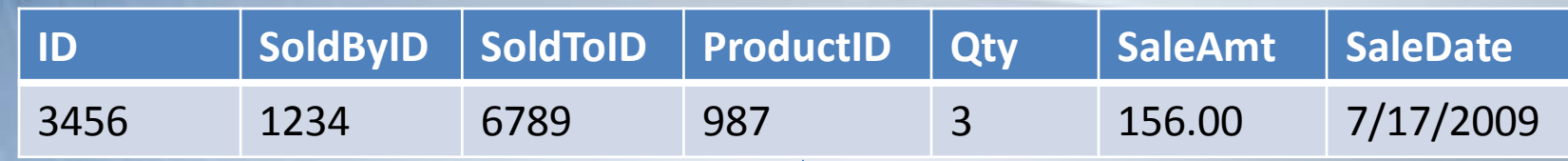

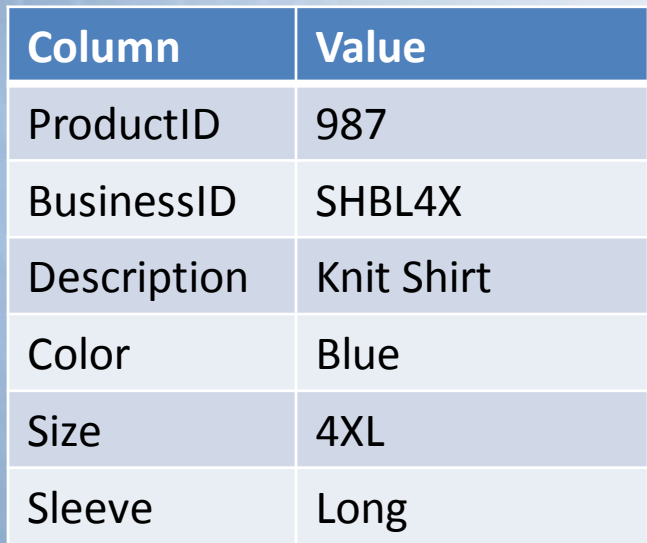

- Flattened model easier to link
- Simpler for ad-hoc reporting
- Takes more database space
- Updates take more work (4XL to XXXXL requires 1 update per record)

# Dimensions in a Snowflake Schema

**CGMFRAME** 

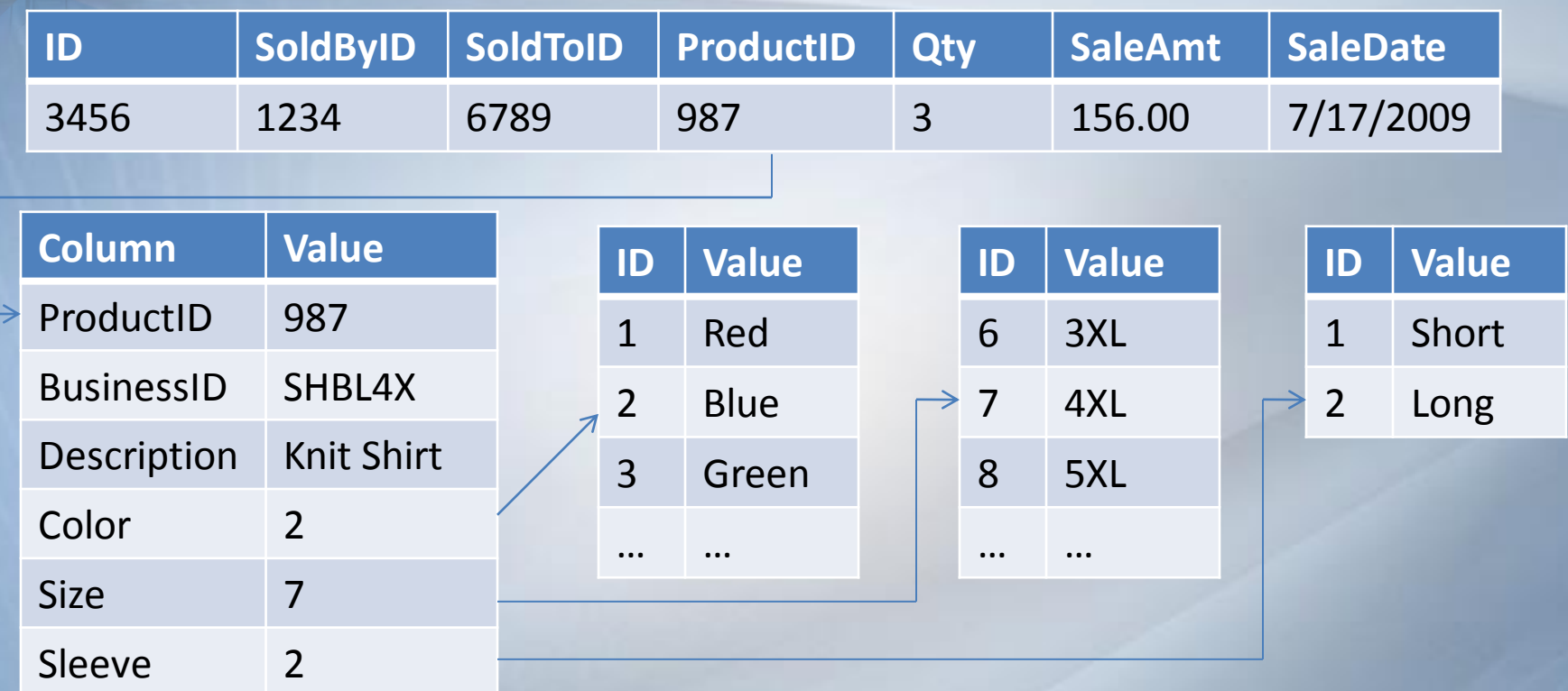

- Takes less database space. Linked Dimensions reusable .
- Easier to update (change 4XL to XXXXL requires 1 Update)
- More difficult as it requires many links
- More links makes it difficult for ad-hoc reporting (views can help with this)

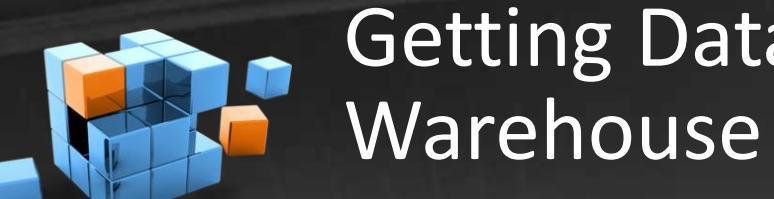

Getting Data Into A

**COMFRAME** 

- ETL
- **Extract**
- Transform
- Load
- SSIS SQL Server Integration Services

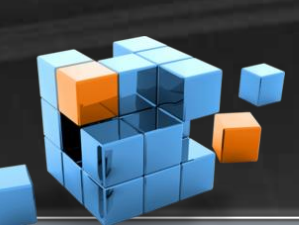

# Getting Data Out of Your Warehouse

**COMFRAME** 

- SSRS SQL Server Reporting Services
- SSAS SQL Server Analysis Services

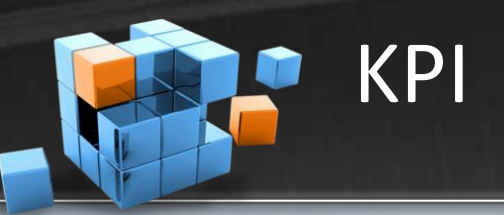

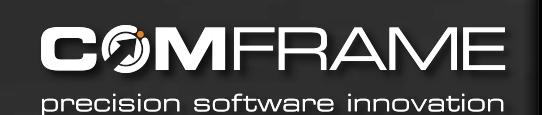

- **Key Performance Indicators**
- **Dashboards**
- Quick, at a glance indicator of system health

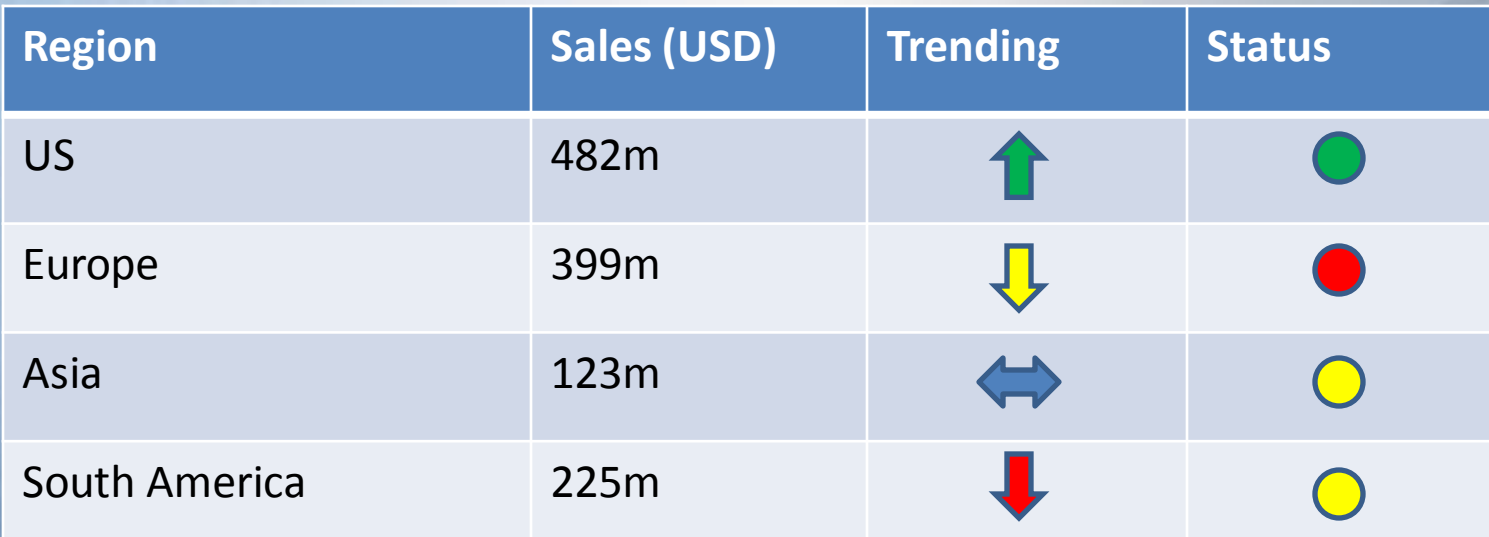

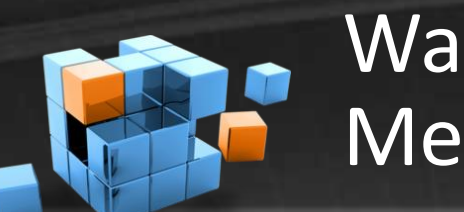

Warehousing **Methodologies** 

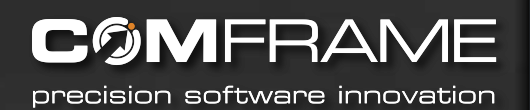

- Inmon Bill Inmon Top down
- Kimball Ralph Kimball Bottom up

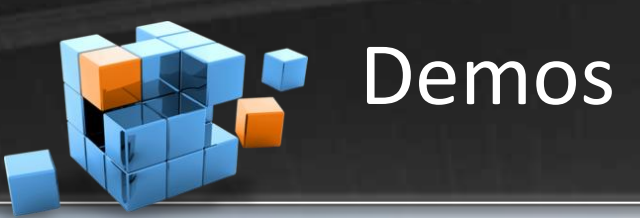

**COMFRAME** precision software innovation

• Demo Site -

<http://www.codeplex.com/Wiki/View.aspx?ProjectName=SqlServerSamples>

- Sample DBs <http://www.codeplex.com/MSFTDBProdSamples/>
- SSAS [http://msftasprodsamples.codeplex.com/Release/ProjectReleases.aspx?ReleaseId=1](http://msftasprodsamples.codeplex.com/Release/ProjectReleases.aspx?ReleaseId=18652) [8652](http://msftasprodsamples.codeplex.com/Release/ProjectReleases.aspx?ReleaseId=18652)
- SSIS <http://www.codeplex.com/MSFTISProdSamples/>
- SSRS <http://www.codeplex.com/MSFTRSProdSamples/>

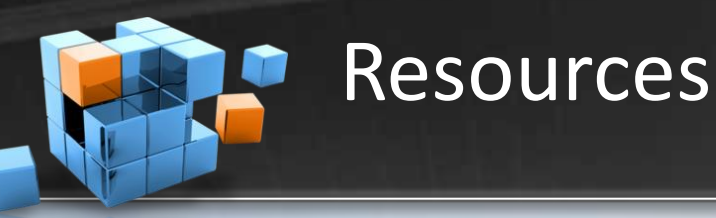

**WILEY** 

Guide to

Modeling

**Margy Ross** 

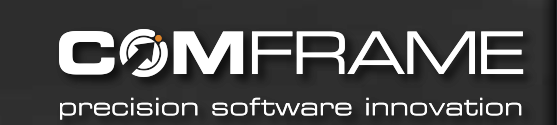

Copyrighted WWWEEY, PRACTICAL, RELIABLE, **The Data Warehouse Toolkit Second Edition** The Complete Dimensional **WILEY** KIMBALL **Ralph Kimball The Microsoft Data Warehouse Toolkit** With SQL Server  $2005$  and the Microsoft<sup>®</sup> Business **Intelligence Toolset** Joy Mundy and Warren Thornthwaite with Ralph Kimball Foreword by Bill Baker ess Intelligence, Mic

Copyrighted Materia

The Data Warehouse Toolkit and The Microsoft Data Warehouse Toolkit by the Kimball Group

- [http://www.amazon.com/Data-Warehouse-Toolkit-Complete-](http://www.amazon.com/Data-Warehouse-Toolkit-Complete-Dimensional/dp/0471200247/ref=pd_bbs_sr_1?ie=UTF8&s=books&qid=1239580212&sr=8-1)[Dimensional/dp/0471200247/ref=pd\\_bbs\\_sr\\_1?ie=UTF8&s=books&qid=1239580212&sr=8-1](http://www.amazon.com/Data-Warehouse-Toolkit-Complete-Dimensional/dp/0471200247/ref=pd_bbs_sr_1?ie=UTF8&s=books&qid=1239580212&sr=8-1)
- [http://www.amazon.com/MicrosoftData-Warehouse-Toolkit-MicrosoftBusiness-](http://www.amazon.com/MicrosoftData-Warehouse-Toolkit-MicrosoftBusiness-Intelligence/dp/0471267155/ref=sr_1_fkmr0_1?ie=UTF8&qid=1264636802&sr=8-1-fkmr0)[Intelligence/dp/0471267155/ref=sr\\_1\\_fkmr0\\_1?ie=UTF8&qid=1264636802&sr=8-1](http://www.amazon.com/MicrosoftData-Warehouse-Toolkit-MicrosoftBusiness-Intelligence/dp/0471267155/ref=sr_1_fkmr0_1?ie=UTF8&qid=1264636802&sr=8-1-fkmr0) [fkmr0](http://www.amazon.com/MicrosoftData-Warehouse-Toolkit-MicrosoftBusiness-Intelligence/dp/0471267155/ref=sr_1_fkmr0_1?ie=UTF8&qid=1264636802&sr=8-1-fkmr0)

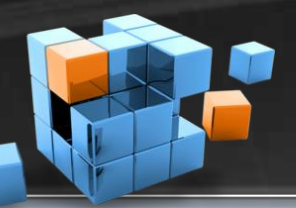

Foreword by Donald Farmer<br>Principal Program Manager, US-SOL Analysis Services

### Resources

**COMFRAME** precision software innovation

**Microsoft** 

## **Smart Business Intelligence Solutions** with Microsoft SQL Server 2008

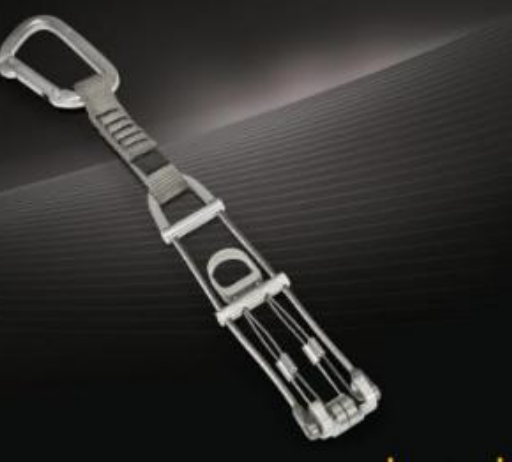

Lynn Langit Kevin S. Goff, Davide Mauri, Sahil Malik, and John Welch

# Smart Business Intelligence Solutions with Microsoft SQL Server 2008

• [http://www.amazon.com/Business-Intelligence-Solutions-](http://www.amazon.com/Business-Intelligence-Solutions-Microsoft%C2%AE-PRO-Developer/dp/0735625808/ref=sr_1_1?ie=UTF8&s=books&qid=1239580654&sr=1-1)[Microsoft%C2%AE-PRO-](http://www.amazon.com/Business-Intelligence-Solutions-Microsoft%C2%AE-PRO-Developer/dp/0735625808/ref=sr_1_1?ie=UTF8&s=books&qid=1239580654&sr=1-1)[Developer/dp/0735625808/ref=sr\\_1\\_1?ie=UTF8&s=books&qid=1239580](http://www.amazon.com/Business-Intelligence-Solutions-Microsoft%C2%AE-PRO-Developer/dp/0735625808/ref=sr_1_1?ie=UTF8&s=books&qid=1239580654&sr=1-1) [654&sr=1-1](http://www.amazon.com/Business-Intelligence-Solutions-Microsoft%C2%AE-PRO-Developer/dp/0735625808/ref=sr_1_1?ie=UTF8&s=books&qid=1239580654&sr=1-1)

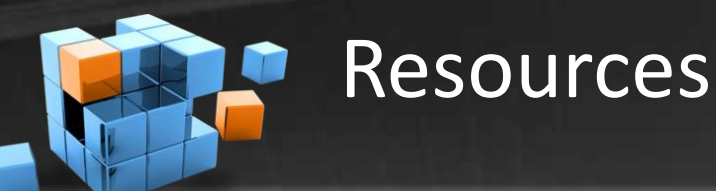

**CØMFRAME** precision software innovation

## Programming Microsoft<sup>®</sup> SQL Server 2008

Leonard Lobel Andrew J. Brust **Stephen Forte** 

**Microsoft** 

## Programming Microsoft SQL Server 2008

• [http://www.amazon.com/Programming-Microsoft-Server-](http://www.amazon.com/Programming-Microsoft-Server-2008-PRO-Developer/dp/0735625999/ref=sr_1_1?ie=UTF8&s=books&qid=1239580376&sr=1-1)[2008-PRO-](http://www.amazon.com/Programming-Microsoft-Server-2008-PRO-Developer/dp/0735625999/ref=sr_1_1?ie=UTF8&s=books&qid=1239580376&sr=1-1)[Developer/dp/0735625999/ref=sr\\_1\\_1?ie=UTF8&s=books&qi](http://www.amazon.com/Programming-Microsoft-Server-2008-PRO-Developer/dp/0735625999/ref=sr_1_1?ie=UTF8&s=books&qid=1239580376&sr=1-1) [d=1239580376&sr=1-1](http://www.amazon.com/Programming-Microsoft-Server-2008-PRO-Developer/dp/0735625999/ref=sr_1_1?ie=UTF8&s=books&qid=1239580376&sr=1-1)

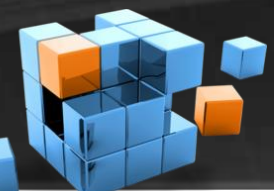

## Resources - SSIS

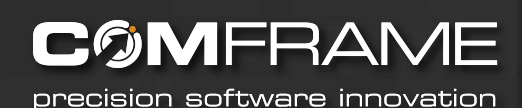

Expert **SQL Server 2005 Integration Services** 

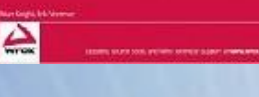

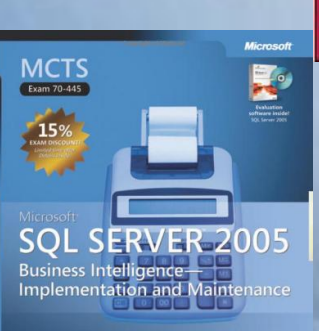

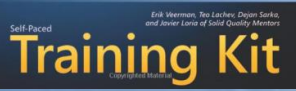

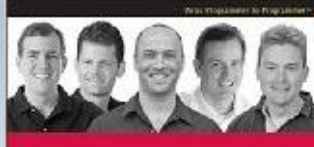

#### Professional **Microsoft SQL Server 2008 Integration Services**

#### $70 - 448$

 $\triangle$ 

**Knight's 24-Hour Trainer Microsoft SQL Server 2008 Integration Services** 

 $\triangle$ 

Microsoft SQL Server 2008-**Business Intelligence** Development and Maintenance

**Irain** 

• Erik Veerman /

## Brian Knight Books

- [http://www.amazon.com/Expert-Server-Integration-Services-](http://www.amazon.com/Expert-Server-Integration-Services-Programmer/dp/0470134119/ref=sr_1_5?ie=UTF8&s=books&qid=1239833324&sr=8-5)[Programmer/dp/0470134119/ref=sr\\_1\\_5?ie=UTF8&s=books&](http://www.amazon.com/Expert-Server-Integration-Services-Programmer/dp/0470134119/ref=sr_1_5?ie=UTF8&s=books&qid=1239833324&sr=8-5) [qid=1239833324&sr=8-5](http://www.amazon.com/Expert-Server-Integration-Services-Programmer/dp/0470134119/ref=sr_1_5?ie=UTF8&s=books&qid=1239833324&sr=8-5)
	- [http://www.amazon.com/Professional-Microsoft-Integration-](http://www.amazon.com/Professional-Microsoft-Integration-Services-Programmer/dp/0470247959/ref=sr_1_1?ie=UTF8&s=books&qid=1239833324&sr=8-1)[Services-](http://www.amazon.com/Professional-Microsoft-Integration-Services-Programmer/dp/0470247959/ref=sr_1_1?ie=UTF8&s=books&qid=1239833324&sr=8-1)

[Programmer/dp/0470247959/ref=sr\\_1\\_1?ie=UTF8&s=books&](http://www.amazon.com/Professional-Microsoft-Integration-Services-Programmer/dp/0470247959/ref=sr_1_1?ie=UTF8&s=books&qid=1239833324&sr=8-1) [qid=1239833324&sr=8-1](http://www.amazon.com/Professional-Microsoft-Integration-Services-Programmer/dp/0470247959/ref=sr_1_1?ie=UTF8&s=books&qid=1239833324&sr=8-1)

- [http://www.amazon.com/MCTS-Self-Paced-Training-Exam-70-](http://www.amazon.com/MCTS-Self-Paced-Training-Exam-70-445/dp/0735623414/ref=sr_1_7?ie=UTF8&s=books&qid=1239833324&sr=8-7) [445/dp/0735623414/ref=sr\\_1\\_7?ie=UTF8&s=books&qid=1239](http://www.amazon.com/MCTS-Self-Paced-Training-Exam-70-445/dp/0735623414/ref=sr_1_7?ie=UTF8&s=books&qid=1239833324&sr=8-7) [833324&sr=8-7#](http://www.amazon.com/MCTS-Self-Paced-Training-Exam-70-445/dp/0735623414/ref=sr_1_7?ie=UTF8&s=books&qid=1239833324&sr=8-7)
- [http://www.amazon.com/MCTS-Self-Paced-Training-Exam-70-](http://www.amazon.com/MCTS-Self-Paced-Training-Exam-70-448/dp/0735626367/ref=sr_1_4?ie=UTF8&s=books&qid=1239833324&sr=8-4) [448/dp/0735626367/ref=sr\\_1\\_4?ie=UTF8&s=books&qid=1239](http://www.amazon.com/MCTS-Self-Paced-Training-Exam-70-448/dp/0735626367/ref=sr_1_4?ie=UTF8&s=books&qid=1239833324&sr=8-4) [833324&sr=8-4](http://www.amazon.com/MCTS-Self-Paced-Training-Exam-70-448/dp/0735626367/ref=sr_1_4?ie=UTF8&s=books&qid=1239833324&sr=8-4)
- [http://www.amazon.com/reader/0470496924?\\_encoding=UTF](http://www.amazon.com/reader/0470496924?_encoding=UTF8&ref_=sib_dp_pop_fc&page=1) 8&ref =sib dp\_pop\_fc&page=1#reader

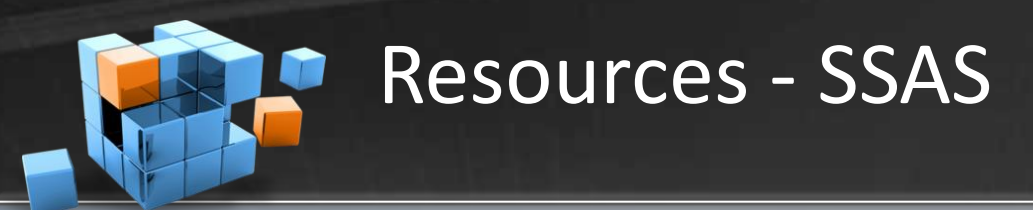

### **COMFRAME**

precision software innovation

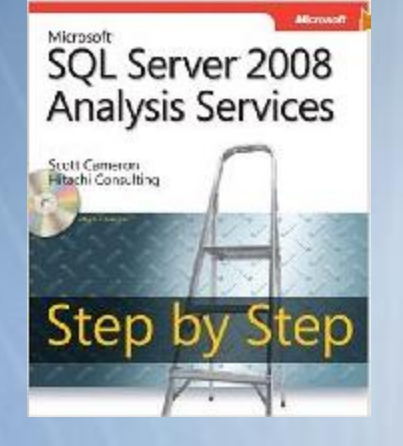

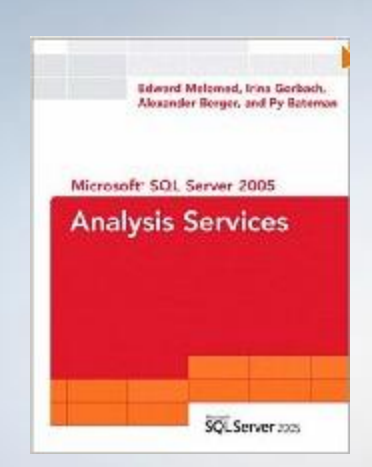

- [http://www.amazon.com/Microsoft%C2%AE-](http://www.amazon.com/Microsoft%C2%AE-Server%C2%AE-Analysis-Services-Microsoft/dp/0735626200/ref=sr_1_5?ie=UTF8&s=books&qid=1252100419&sr=1-5)[Server%C2%AE-Analysis-Services-](http://www.amazon.com/Microsoft%C2%AE-Server%C2%AE-Analysis-Services-Microsoft/dp/0735626200/ref=sr_1_5?ie=UTF8&s=books&qid=1252100419&sr=1-5)[Microsoft/dp/0735626200/ref=sr\\_1\\_5?ie=UTF8&s=books&](http://www.amazon.com/Microsoft%C2%AE-Server%C2%AE-Analysis-Services-Microsoft/dp/0735626200/ref=sr_1_5?ie=UTF8&s=books&qid=1252100419&sr=1-5) [qid=1252100419&sr=1-5](http://www.amazon.com/Microsoft%C2%AE-Server%C2%AE-Analysis-Services-Microsoft/dp/0735626200/ref=sr_1_5?ie=UTF8&s=books&qid=1252100419&sr=1-5)
- [http://www.amazon.com/Microsoft-Server-2005-Analysis-](http://www.amazon.com/Microsoft-Server-2005-Analysis-Services/dp/0672327821/ref=sr_1_2?ie=UTF8&s=books&qid=1252100419&sr=1-2)[Services/dp/0672327821/ref=sr\\_1\\_2?ie=UTF8&s=books&qi](http://www.amazon.com/Microsoft-Server-2005-Analysis-Services/dp/0672327821/ref=sr_1_2?ie=UTF8&s=books&qid=1252100419&sr=1-2) [d=1252100419&sr=1-2](http://www.amazon.com/Microsoft-Server-2005-Analysis-Services/dp/0672327821/ref=sr_1_2?ie=UTF8&s=books&qid=1252100419&sr=1-2)
- [http://www.amazon.com/Professional-Microsoft-Analysis-](http://www.amazon.com/Professional-Microsoft-Analysis-Services-Programmer/dp/0470247983/ref=sr_1_4?ie=UTF8&s=books&qid=1252100419&sr=1-4)[Services-](http://www.amazon.com/Professional-Microsoft-Analysis-Services-Programmer/dp/0470247983/ref=sr_1_4?ie=UTF8&s=books&qid=1252100419&sr=1-4)
	- [Programmer/dp/0470247983/ref=sr\\_1\\_4?ie=UTF8&s=book](http://www.amazon.com/Professional-Microsoft-Analysis-Services-Programmer/dp/0470247983/ref=sr_1_4?ie=UTF8&s=books&qid=1252100419&sr=1-4) [s&qid=1252100419&sr=1-4](http://www.amazon.com/Professional-Microsoft-Analysis-Services-Programmer/dp/0470247983/ref=sr_1_4?ie=UTF8&s=books&qid=1252100419&sr=1-4)

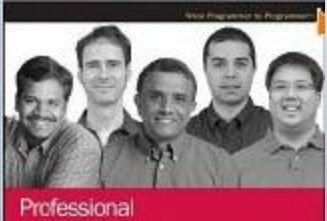

**Microsoft Server Analysis Services 2008** with MDX

 $\triangle$ 

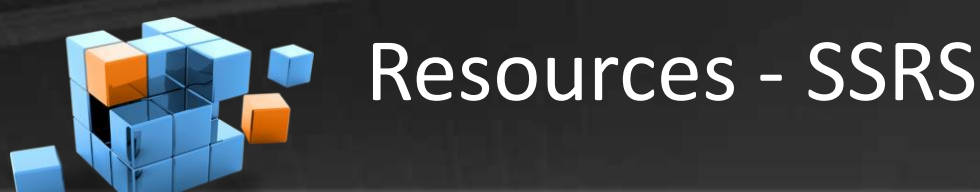

## **COMFRAME**

precision software innovation

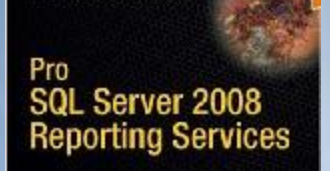

THE EXPERTS LOCK! IN SOL SERVER

Rotrey Landrum, Shawn McGehee, cad Walter J. Voytek III

Apress<sup>®</sup>

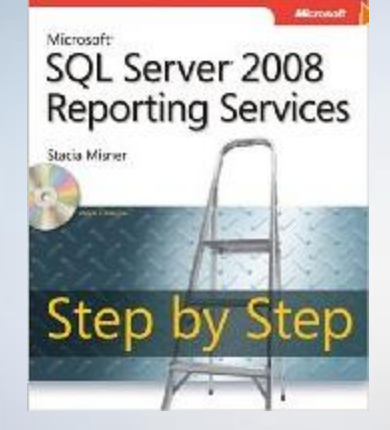

- [http://www.amazon.com/Pro-Server-2008-Reporting-](http://www.amazon.com/Pro-Server-2008-Reporting-Services/dp/1590599926/ref=sr_1_11?ie=UTF8&s=books&qid=1252100749&sr=1-11)[Services/dp/1590599926/ref=sr\\_1\\_11?ie=UTF8&s=books&q](http://www.amazon.com/Pro-Server-2008-Reporting-Services/dp/1590599926/ref=sr_1_11?ie=UTF8&s=books&qid=1252100749&sr=1-11) [id=1252100749&sr=1-11](http://www.amazon.com/Pro-Server-2008-Reporting-Services/dp/1590599926/ref=sr_1_11?ie=UTF8&s=books&qid=1252100749&sr=1-11)
- [http://www.amazon.com/Microsoft%C2%AE-](http://www.amazon.com/Microsoft%C2%AE-Server%C2%AE-Reporting-Services-Microsoft/dp/0735626472/ref=sr_1_10?ie=UTF8&s=books&qid=1252100749&sr=1-10)[Server%C2%AE-Reporting-Services-](http://www.amazon.com/Microsoft%C2%AE-Server%C2%AE-Reporting-Services-Microsoft/dp/0735626472/ref=sr_1_10?ie=UTF8&s=books&qid=1252100749&sr=1-10)[Microsoft/dp/0735626472/ref=sr\\_1\\_10?ie=UTF8&s=books](http://www.amazon.com/Microsoft%C2%AE-Server%C2%AE-Reporting-Services-Microsoft/dp/0735626472/ref=sr_1_10?ie=UTF8&s=books&qid=1252100749&sr=1-10) [&qid=1252100749&sr=1-10](http://www.amazon.com/Microsoft%C2%AE-Server%C2%AE-Reporting-Services-Microsoft/dp/0735626472/ref=sr_1_10?ie=UTF8&s=books&qid=1252100749&sr=1-10)
- [http://www.amazon.com/Professional-Microsoft-Reporting-](http://www.amazon.com/Professional-Microsoft-Reporting-Services-Programmer/dp/0470242019/ref=sr_1_15?ie=UTF8&s=books&qid=1252100793&sr=1-15)[Services-](http://www.amazon.com/Professional-Microsoft-Reporting-Services-Programmer/dp/0470242019/ref=sr_1_15?ie=UTF8&s=books&qid=1252100793&sr=1-15)

[Programmer/dp/0470242019/ref=sr\\_1\\_15?ie=UTF8&s=boo](http://www.amazon.com/Professional-Microsoft-Reporting-Services-Programmer/dp/0470242019/ref=sr_1_15?ie=UTF8&s=books&qid=1252100793&sr=1-15) [ks&qid=1252100793&sr=1-15](http://www.amazon.com/Professional-Microsoft-Reporting-Services-Programmer/dp/0470242019/ref=sr_1_15?ie=UTF8&s=books&qid=1252100793&sr=1-15)

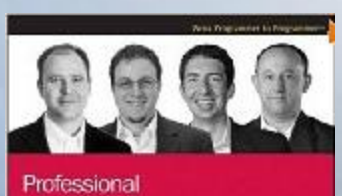

**Microsoft SQL Server 2008 Reporting Services** 

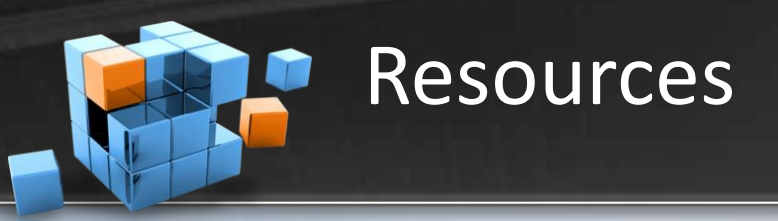

**COMFRAME** precision software innovation

### **Blogs**

SSIS Junkie - <http://blogs.conchango.com/jamiethomson/default.aspx> Brian Knight - <http://pragmaticworks.com/community/blogs/brianknight/default.aspx>

### **Podcast**

SQL Down Under - <http://www.sqldownunder.com/PreviousShows/tabid/98/Default.aspx> SQL Share (formerly JumpstartTV) – [http://sqlshare.com](http://sqlshare.com/)

### **Forums**

MSDN SSIS Forum - <http://forums.microsoft.com/MSDN/ShowForum.aspx?ForumID=80&SiteID=1>

### **Other**

Microsoft BI Site - <http://www.microsoft.com/events/series/bi.aspx> Wikipedia Article - [http://en.wikipedia.org/wiki/Data\\_Warehouse](http://en.wikipedia.org/wiki/Data_Warehouse) SQL Serverpedia - <http://sqlserverpedia.com/> COMFRAME BI – <http://www.comframe.com/bi>

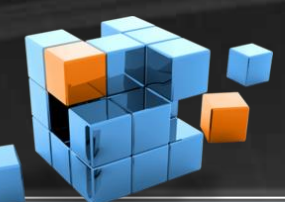

# War Child International

### **COMFRAME**

precision software innovation

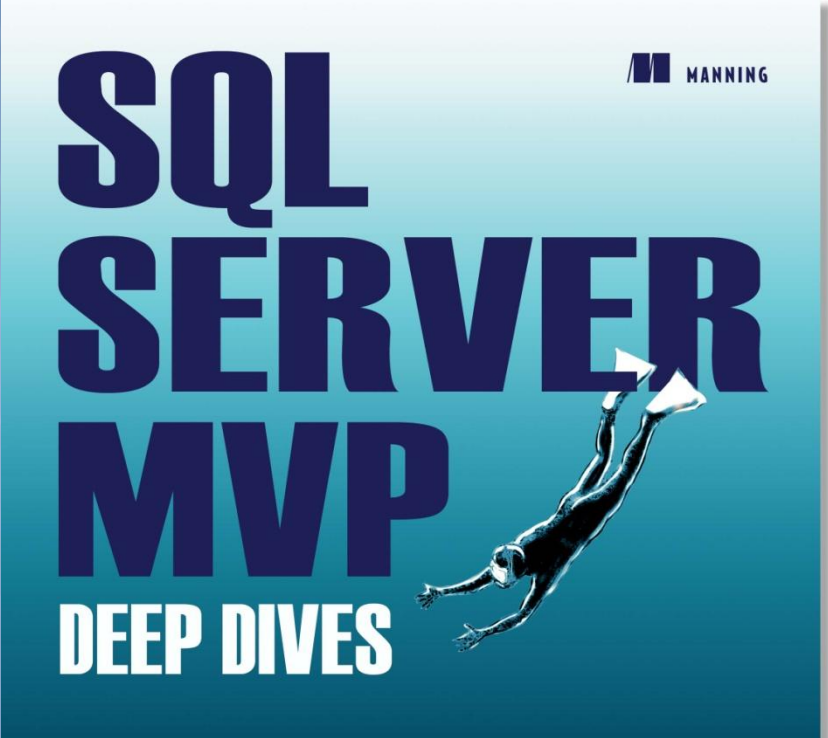

**FDITED BY** Paul Nielsen • Kalen Delaney • Greg Low • Adam Machanic • Paul S. Randal • Kimberly L. Tripp **MVP CONTRIBUTORS** 

John Baird = Bob Beauchemin = Itzik Ben-Gan = Glenn Berry = Aaron Bertrand = Phil Brammer = Robert C. Cain = Michael Coles = John Paul Cook = Hilary Cotter = Louis Davidson = Christopher Fairbaim = Rob Farley = Denis Gobo = Bill Graziano = Dan Guzman = Paul Ibison = Tibor Karaszi = Kathi Kellenberger = Don Kiely = Kevin Kline = Hugo Konnelis = Alex Kuznetsov = Matija Lah = Cristian Lefter = Andy Leonard = Greq Linwood = Bruce Loehle-Conger = Brad McGehee = Paul Nielsen = Pawel Potasinski = Matthew Roche = Dejan Sarka = Edwin Sarmiento = Gail Shaw = Linchi Shea = Richard Siddaway . Jasper Smith . Erland Sommarskog . Scott Stauffer . Gert-Jan Strik . Ron Talmage . Tom Van Stiphout . William R. Vaughn . Joe Webb . John Welch . Erin Welker . Allen White

You can take a child out of war, but how do you take the war out of a child?

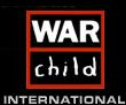

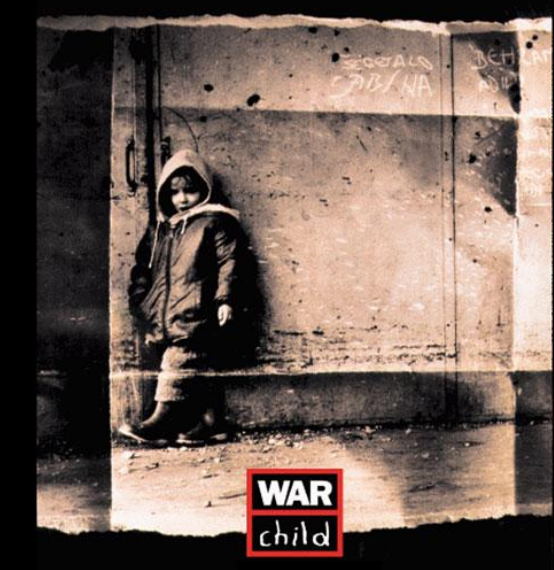

[http://www.warchild.org](http://www.warchild.org/) <http://www.SQLServerMVPDeepDives.com>

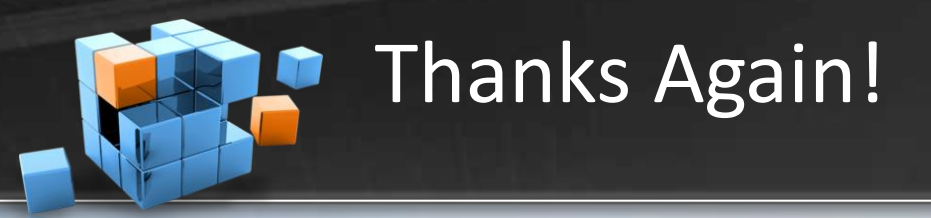

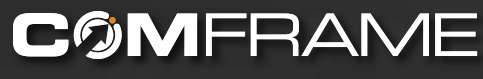

- Questions?
- All material available at [http://arcanecode.com](http://arcanecode.com/)
- [rcain@comframe.com](mailto:rcain@comframe.com)